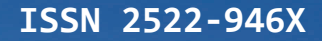

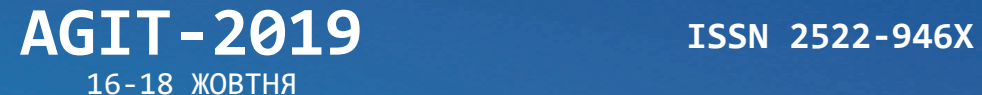

**ПРИКЛАДНА ГЕОМЕТРІЯ ТА ІНФОРМАЦІЙНІ ТЕХНОЛОГІЇ** в моделюванні об'єктів, явищ і процесів

ЗБІРНИК МАТЕРІАЛІВ КОНФЕРЕНЦІЇ

ЗБІРНИК МАТЕРІАЛІВ КОНФЕРЕНЦІЇ

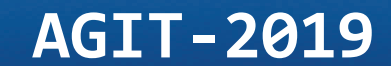

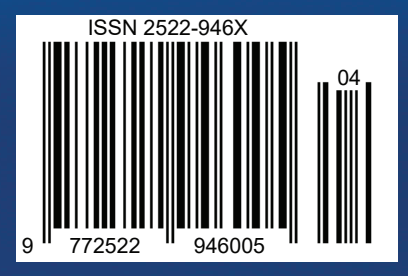

Міністерство освіти і науки України Миколаївський національний університет імені В.О. Сухомлинського Українська асоціація з прикладної геометрії

ІV Всеукраїнська науково-практична конференція

## ПРИКЛАДНА ГЕОМЕТРІЯ ТА ІНФОРМАЦІЙНІ ТЕХНОЛОГІЇ в моделюванні об'єктів, явищ і процесів

APPLIED GEOMETRY & INFORMATION TECHNOLOGIES in scene, object and process modelling

# AGIT-2019

Збірник матеріалів конференції

> Миколаїв 2019 16-18 жовтня

#### ІV Всеукраїнська науково-практична конференція

## ПРИКЛАДНА ГЕОМЕТРІЯ ТА ІНФОРМАЦІЙНІ ТЕХНОЛОГІЇ в моделюванні об'єктів, явищ і процесів AGIT-2019

Редакційна колегія: д-р техн. наук, професор Будак В.Д. (голова редакційної колегії, Миколаївський національний університет імені В.О. Сухомлинського); д-р техн. наук, доцент Устенко С.А. (головний редактор, Одеський національний політехнічний університет); д-р техн. наук, професор Борисенко В.Д. (Миколаївський національний університет імені В.О. Сухомлинського); канд. техн. наук, доцент Устенко І.В. (Національний університет кораблебудування імені адмірала Макарова); канд. техн. наук Кузьма К.Т. (Миколаївський національний університет імені В.О. Сухомлинського)

#### Рецензент:

д-р техн. наук, професор Коваленко І.І. (Чорноморський національний університет імені Петра Могили).

Рекомендовано вченою радою механіко-математичного факультету Миколаївського національного університету імені В.О. Сухомлинського (протокол  $N_2$  — від  $\ldots$  2019 року)

П 75 Прикладна геометрія та інформаційні технології в моделюванні об'єктів, явищ і процесів: Матеріали ІV-ої всеукраїнської науковопрактичної конференції (16-18 жовтня 2019 р., м. Миколаїв). – Миколаїв: МНУ імені В.О. Сухомлинського, 2019. – 174 с.

У збірнику представлені матеріали ІV-ої всеукраїнської науково-практичної конференції "Прикладна геометрія та інформаційні технології в моделюванні об'єктів, явищ і процесів", яка відбулася на кафедрі інформаційних технологій Миколаївського національного університету імені В.О. Сухомлинського 16-18 жовтня 2019 р. та була присвячена актуальним питанням моделювання різноманітних об'єктів, явищ і процесів у виробництві та експериментальних дослідженнях, а також матеріалів теоретичних та експериментальних досліджень в галузі створення і впровадження інформаційних технологій в напрямку автоматизації, системного аналізу, комп'ютерної та програмної інженерії.

Матеріали збірки розраховані на викладачів, аспірантів, магістрантів та студентів вищих навчальних закладів, фахівців науково-дослідних установ та підприємств.

> УДК 514.8+519.87+004 ББК 32.81+30в6

ISSN 2522-946X © МНУ імені В.О. Сухомлинського, 2019

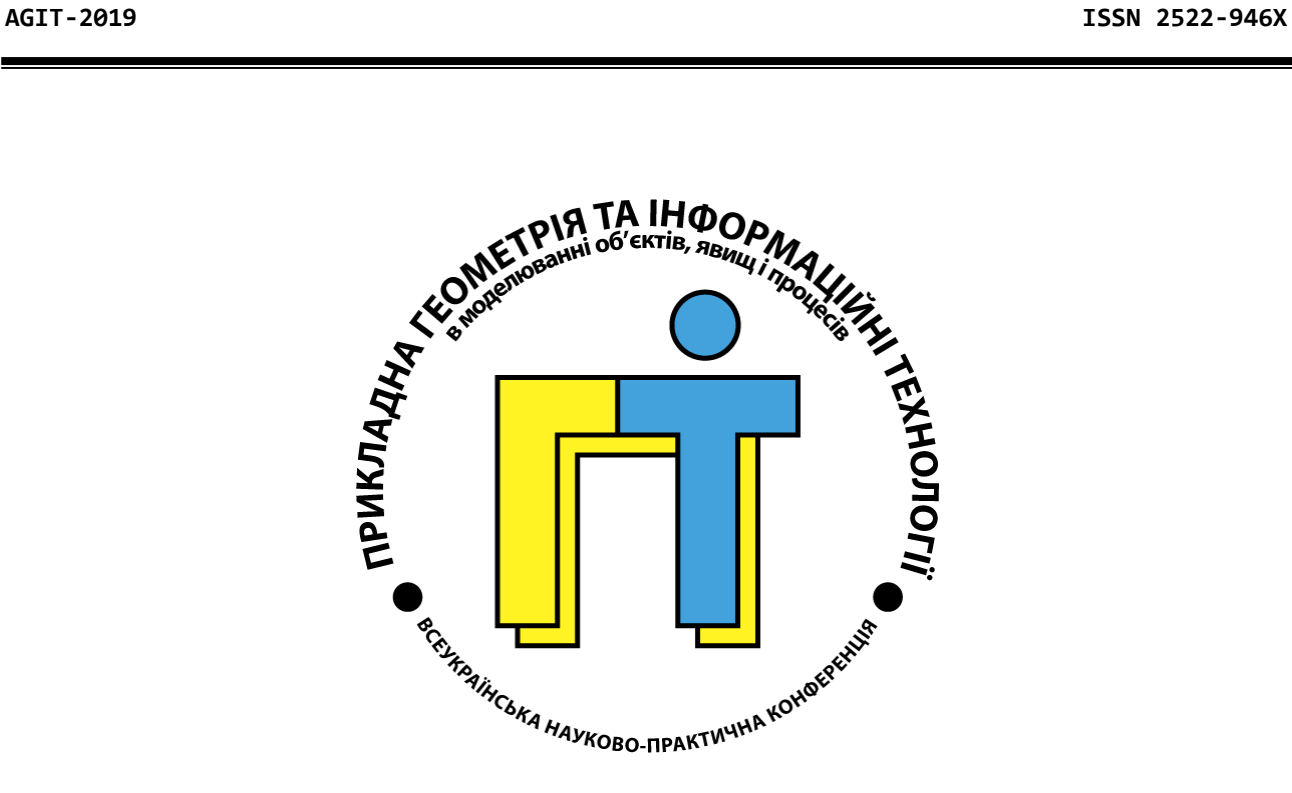

Секція 2 Інформаційні технології моделювання об'єктів, явищ і процесів

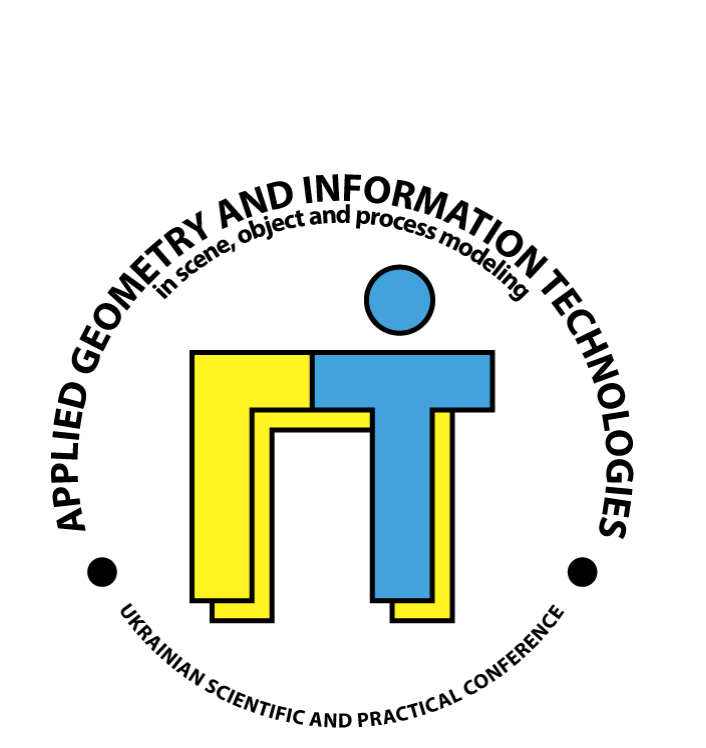

#### УДК 004.9:378

Савєльєва О.В. доцент кафедри технологічної і професійної освіти vselennaya.my@gmail.com http://orcid.org/0000-0001-8027-4324 Державний заклад «Південноукраїнський національний педагогічний університет імені К.Д. Ушинського», м. Одеса Вікторов О.В. доцент кафедри нарисної геометрії та інженерної графіки vorotkiv@gmail.com http://orcid.org/0000-0001-9619-2948 Одеська державна академія будівництва та архітектури Протасова Т.В. вчитель математики protasova\_tv@ukr.net Одеська спеціалізована школа І-ІІІ ступенів «ОРТ» №94 імені Володимира (Зеєва) Жаботинського

#### ВИКОРИСТАННЯ СУЧАСНОГО СПЕЦІАЛЬНОГО ОБЛАДНАННЯ ПІД ЧАС ОПАНУВАННЯ ДИСЦИПЛІНИ «ІНЖЕНЕРНА ГРАФІКА»

У статті пропонується методика навчання студентів створенню абрису земельної ділянки за фотознімками квадракоптера, з можливістю розглядання кожної частини ділянки по-фрагментно та більш деталізовано.

Ключові слова: абрис, квадрокоптер, інженерна та комп'ютерна графіка, топографічне та землевпорядне креслення

Студенти вищих навчальних закладів України, які навчаються на інженерних спеціальностях, як ніхто інші повинні вміти «читати креслення», обов'язково треба розуміти мову креслення, яка є єдиною для всіх.

Абрис в знімальних і обмірних роботах позначає схематичний план, зроблений від руки, з позначенням даних польових вимірювань, необхідних для побудови точного плану або профілю [1].

Справжній спеціаліст повинен вміти не лише самостійно «обрисовувати» ділянку, а й вміти читати креслення своїх колег, і не тільки за своїм фахом, адже кожен інженер мусить володіти мовою креслення, на що і націлена така наука, як інженерна графіка [2].

Абрис складається від руки так, щоб зображувані на ньому будівлі і споруди по своєму обрису були близькі до дійсного і розташовувалися у відносній масштабності.

На картах, планах та абрисах об'єкти місцевості зображують у вигляді картографічних умовних знаків. Картографічні умовні знаки – система символічних графічних позначок, застосовувана для зображення на картах будь-яких об'єктів та явищ, їх якісних та кількісних характеристик [3].

Методика навчання полягає у тому, що студенту потрібно за одне заняття накреслити абрис ділянки, який був знятий за допомогою квадрокоптера. Студенту дається ділянка 300х300 метрів селищного типа. Зйомка проведена зверху всієї ділянки, а також по частинам, для більшої точності оцінки ситуації. Спрощуючи задачу, на фотоматеріалі були нанесені точки, які відповідають хрестам перетину координатної сітки через 100 метрів. Для опанування навичками студенту знадобиться аркуш паперу формату А4, лінійка і олівці різної жорсткості, а також робочі фотознімки з ділянки. До початку роботи студент повинен ознайомитися с умовно-топографічними знаками. Щоб вміло на місцевості відтворити усю ситуацію на аркуші, необхідно «набити руку», володіти найрізноманітнішими техніками креслення, саме в цьому величезна заслуга інженерної графіки.

Використання сучасного спеціалізованого обладнання для навчання інженерних спеціальностей, на прикладі застосування квадракоптера для побудови абрису, довело свою ефективність: студенти виявляють більшу зацікавленість до дисципліни й показують високу швидкість навчання.

#### Список використаної літератури

1. Шаргар О.М., Стукальський В.П. Геодезія, картографія та землеустрій: Навч. посібник. Київ, 2013. 553 с.

2. Кордуба Ю.Г., Смірнов Є.І. Фотограмметрія: Навч. посібник. Київ, 2007. 256 с.

3. Види умовних знаків топографічних карт, які видаються в Україні, пояснювальні підписи та цифрові позначення. URL: http://studopedia.su/16\_vidiumovnih-znakiv-topografichnih-kart-yaki-vidautsa-v-ukraini-poyasnyuvalni-pidpisita-tsifrovi-posnachennya.html (дата звернення: 30.09.2019).

Матеріали надійшли: 30.09.2019

### Зміст

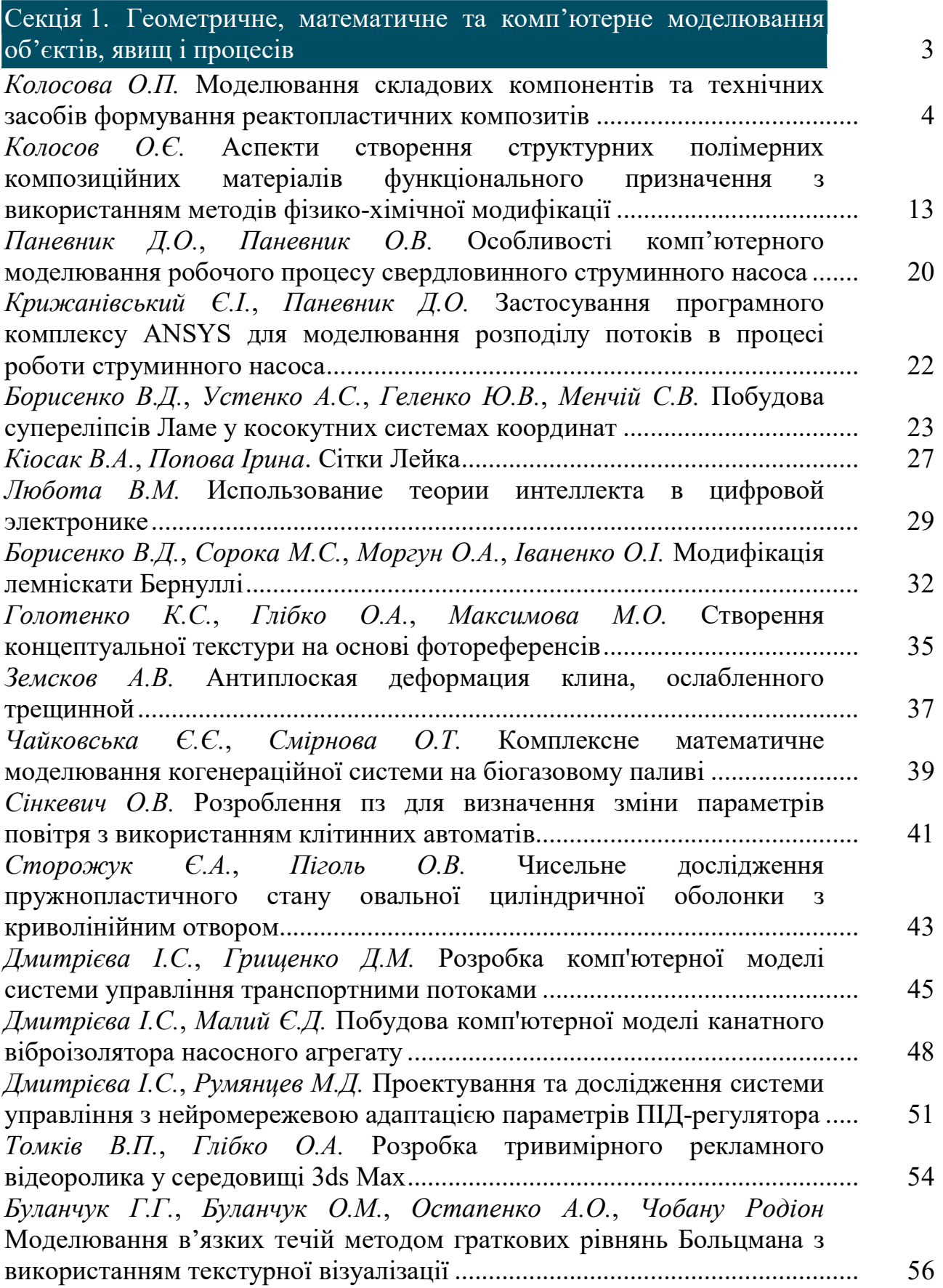

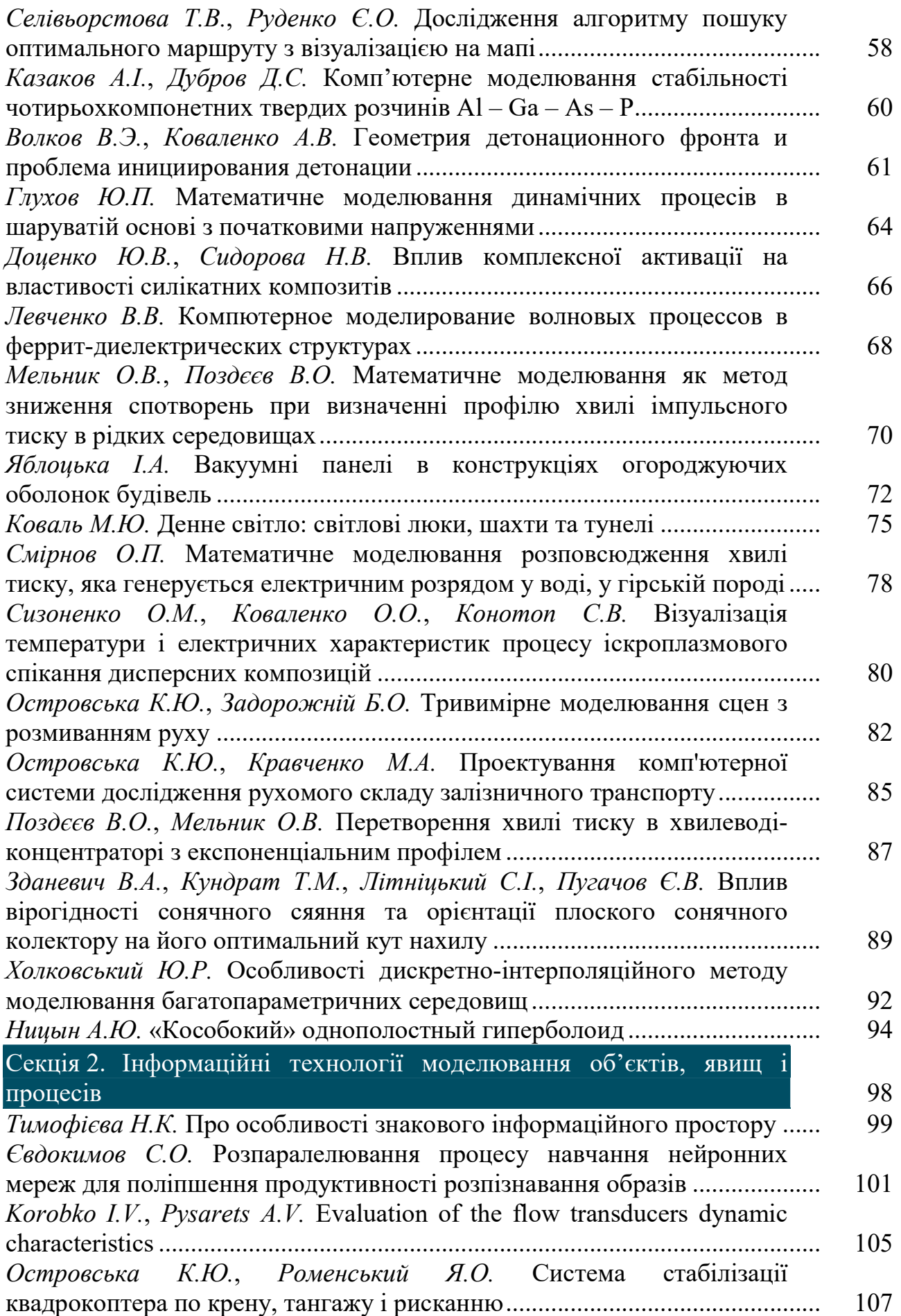

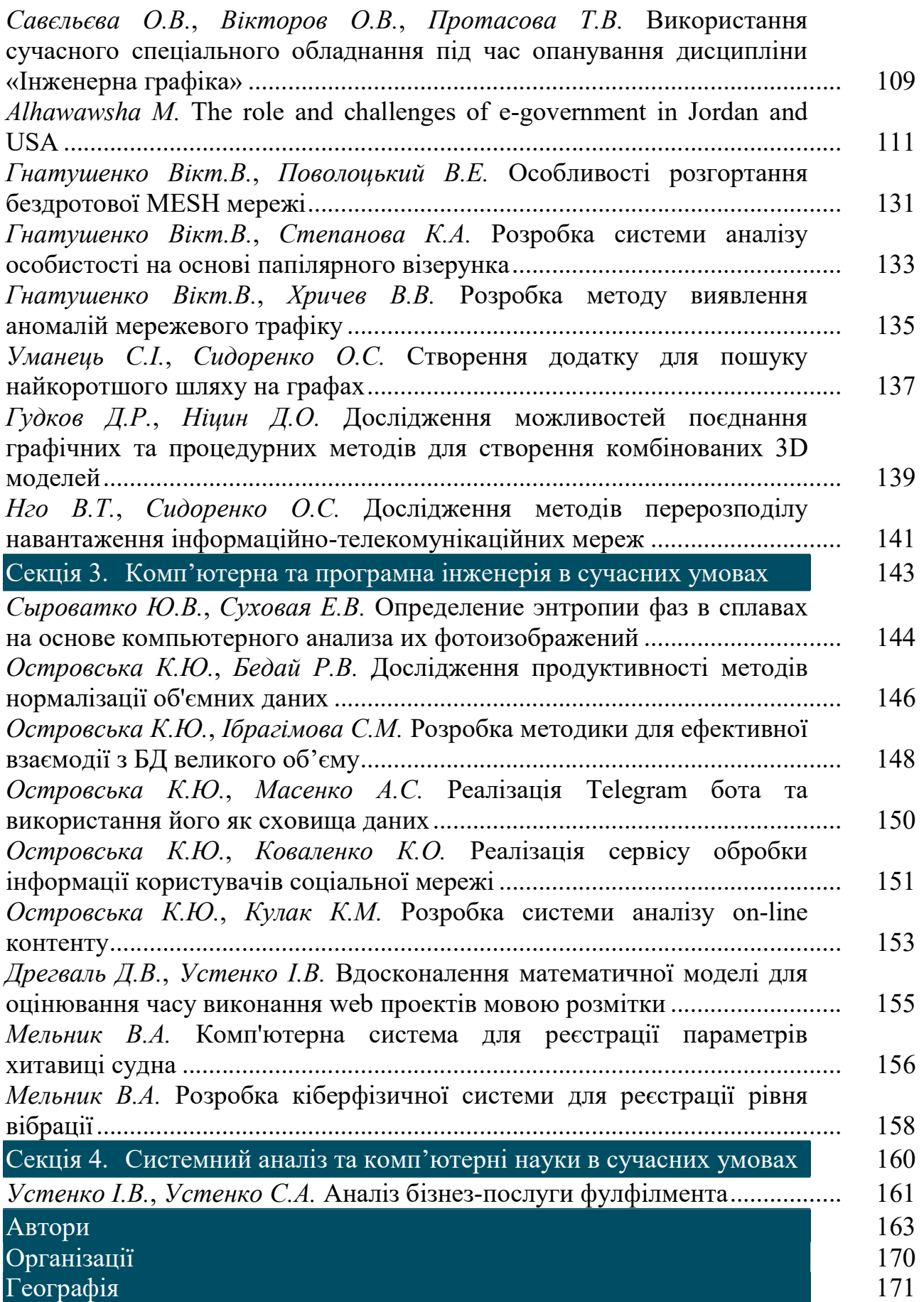